# **Components**

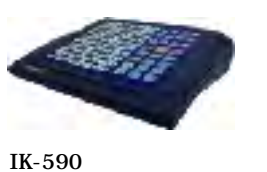

Teacher Control Panel 26 function buttons 80 student buttons LED indicators

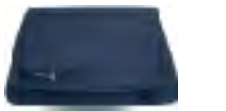

IK-288 Data Repeater 8 port repeater Each port can connect to 5 student

External Boxes

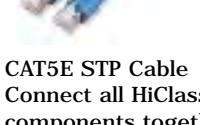

Connect all HiClass V components together Standard STP LAN cable

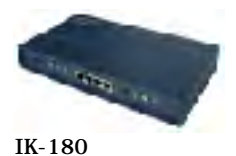

Teacher External Box

**Ikonnet Technologies Co. Ltd .**  All rights reserved.All trademarks and brand names belong to their respective owners. Specification subject to change without prior notification.

#### **Tips for ordering:**

1. Each classroom needs one Teacher kit and one Data Repeater kit.

2. Two student PCs can share one Student kit.

3. HiClass V uses standard STP LAN cable as bus cable to connect all components together. Standard STP LAN cable can be purchased locally.

4. Each Data Repeater port can be connected to up to 5 Student External Boxes serially.

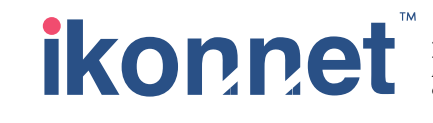

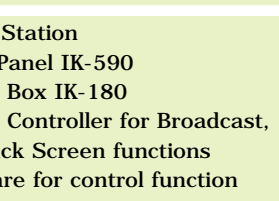

ent external box that support

ata Repeater

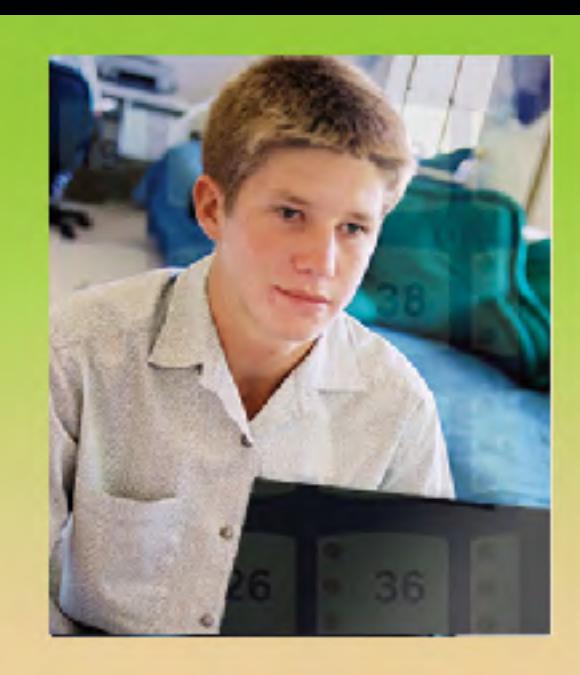

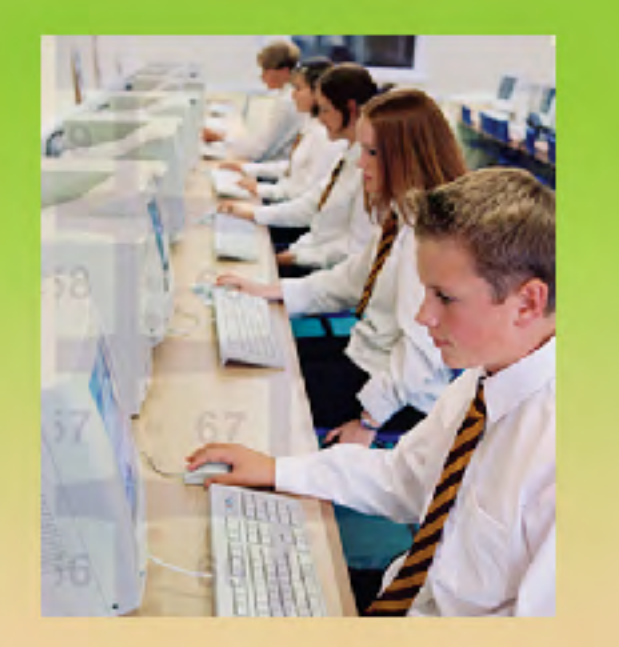

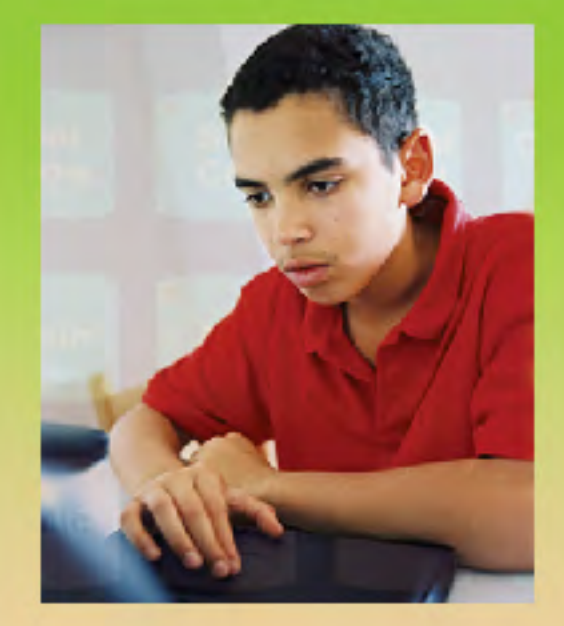

# Computer

# Classroom

# Management

# HiGlass V

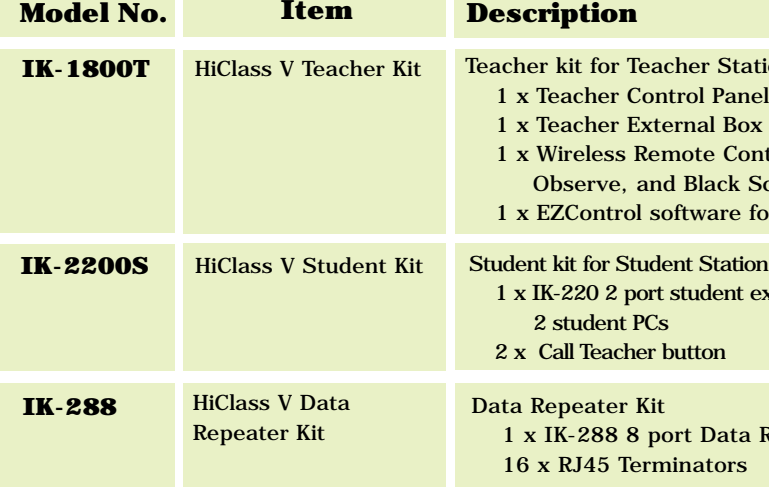

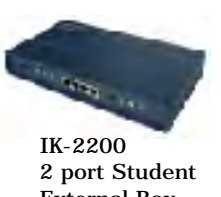

External Box Support 2 student PCs

# **Productive functions for teaching and learning**

Teacher can manage the computer classroom with HiClass V's functions include Broadcast, Observe, Control, Group, Black Screen, Dialog, Pair Talk, Call Teacher Button and more.

## **Save the implementation cost without sacrificing the quality of courseware**

 Signal transmitted through industrial standard STP CAT5 Cable, which is much easier to install and maintain than traditional coaxial cable.

## **All digitized signal provides better audio and video quality**

 Building with advanced digital chip sets to digitize the audio and video signal and increase the quality of the signal transmitted via the HiClass V.

# **Flexible grouping enable small group learning**

 Enhanced Group function that students are divided into up to 8 groups and teacher can assign different tasks to groups according to their different learning needs!

#### **Student external box design enables easy installation**

 HiClass V provides 2-port student external box which allows 2 students sharing one student box. This design reduces the cost of implementation significantly.

### **Start broadcasting from anywhere in the classroom**

 Wireless Remote Controller enables teacher to execute the functions like Broadcast, Black Screen, Observe and Break from anywhere in the classroom.

# **Central student monitor for teacher's broadcasting**

 Optional central monitor can be added between student stations to receive teacher's broadcasting. The students can work on their own PC when watching the broadcasting on the central monitor!

#### **Second teacher monitor to observe student computer screens**

 Teacher can add one additional monitor to view student PC screens in Observe mode. So that teacher can even work on his/her own PC in Observe function!

#### **Teacher can connect 2nd PC for broadcasting**

Support teacher's second PC, so that teacher can select one PC to broadcast while working on the other PC.

## **Support high resolution monitor**

Support up to 1,600\*1,200 SVGA high-resolution screen and full motion video.

 *HiClass V provides a robust, easy to use Teacher HiClass V provides a robust, easy to use Teacher Control Panel. Teachers just click on the control Panel. Teachers just click the all the functions.panel to perform all the functions.*

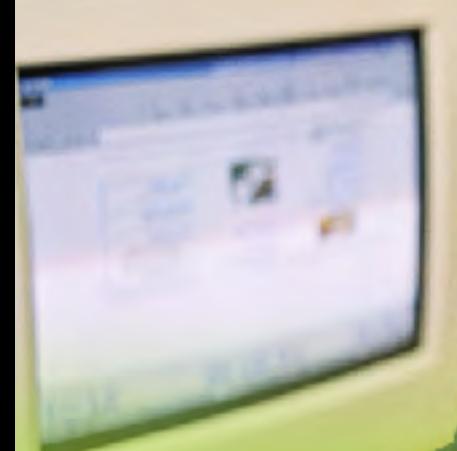

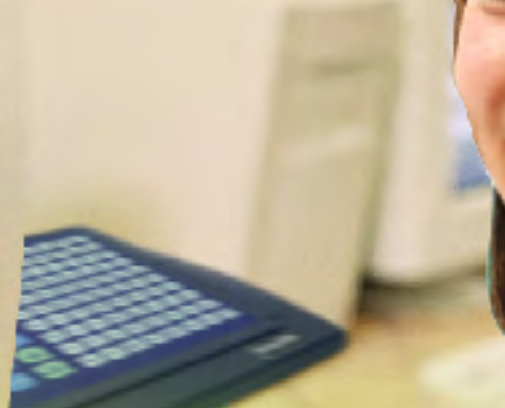

# **Two Way Communication Call Teacher Button Group Activities**

With the success of over 20,000 HiClass installations worldwide, Ikonnet proudly introduces the new HiClass V System, a

state-of-the-art system that will set up a new standard for teaching in a networked computer classroom with multimedia curriculum!

HiClass V uses all new design that digitizes the audio and video signals and transmits them in the system. By this new design, HiClass V can transmit, display and playback the audio and video signals in much higher quality than before! Moreover, digital signals can be sent through industrial standard STP LAN cables to save the implementation cost without sacrificing the quality of the contents being sent. HiClass V is your smart choice for the computer classroom.

HiClass V provides a rich set of functions that will help both instructors' teaching and students' learning. All the functions can be carried out on HiClass V's new teacher control panel by a few clicks! New system features like 2 port student box, 8 port data repeater, new teacher control panel and standard STP network cable as the main connection bus, all make the HiClass V system so easy to use and so powerful like never before!

# **Functions**

**Broadcast Curriculum Control Student Computer Two Way Communication Call Teacher Button Group Activities Support High Resolution LCD Enhanced Group Function**

**Broad standare and broadcast team** and an and voice from microphone to the selected or all students. arned on and off by teacher. adcasting.

**PC** screens in turn.

and talk to the student during Observing. and control the student's PC during Observing. onitor to watch student PC's activities while nitor during Observing.

he student's screen and audio to all other students

d students with Dialog function

d or all students' PCs to stop students operating the PCs and

other with Dialog function.

ts for the dialog.

tudent External Box to have a dialog with each other.

Ind teacher can assign different tasks for the groups. If Student for each group during this mode. roups according to their learning needs.

rom a group at any time.

eacher's PC

Ip Button for Teacher's help.

her External Box and Teacher can select either PC

I students. Teacher's screen can be broadcasted So Students can work on their own PC while

I students' PCs by the provided EZControl software.

*Students usually learn more and faster with vivid multimedia contents.***<br>HiClass provides a excellent system to broadcast all kind of teaching** *material from teacher to students. material from teacher to students.*

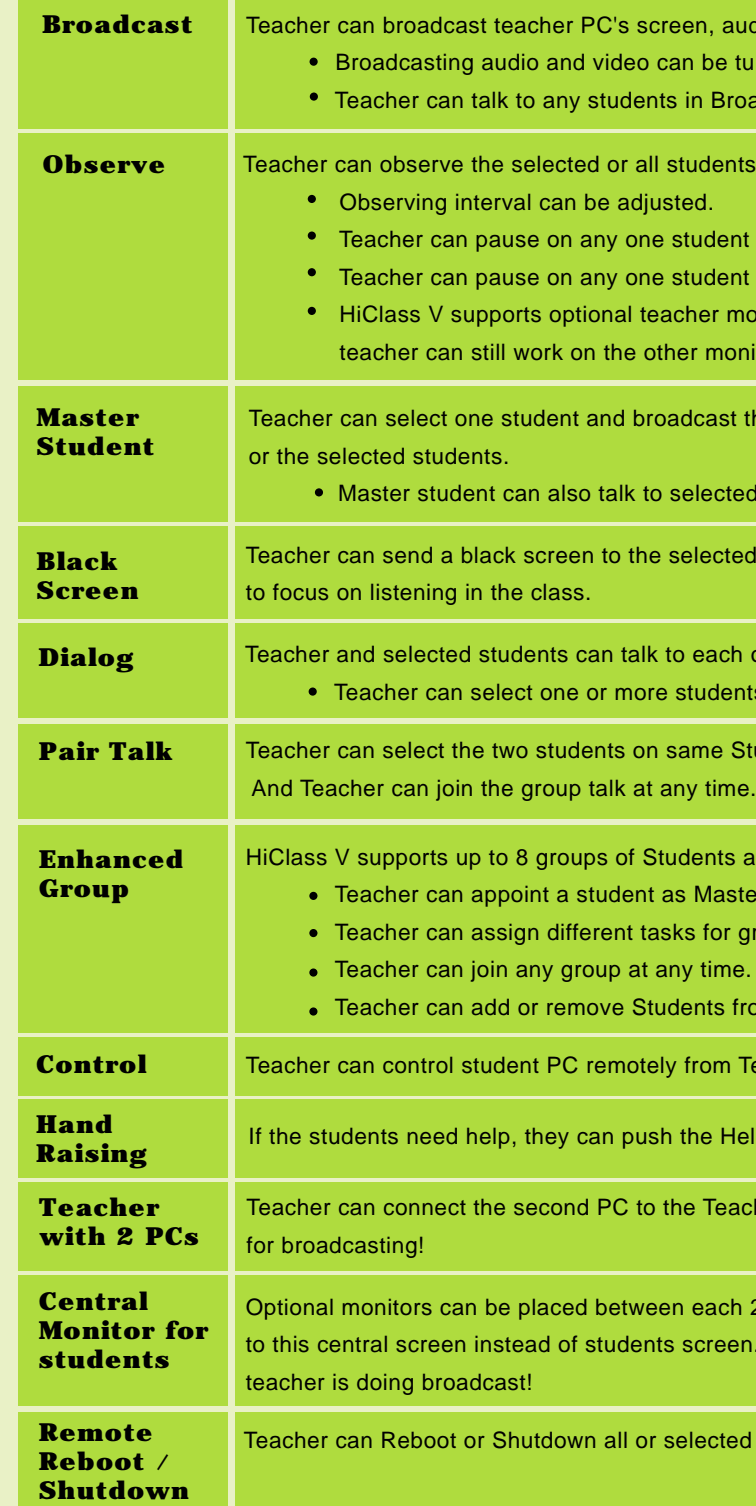

Please refer to User's Manual for more functions of HiClass V

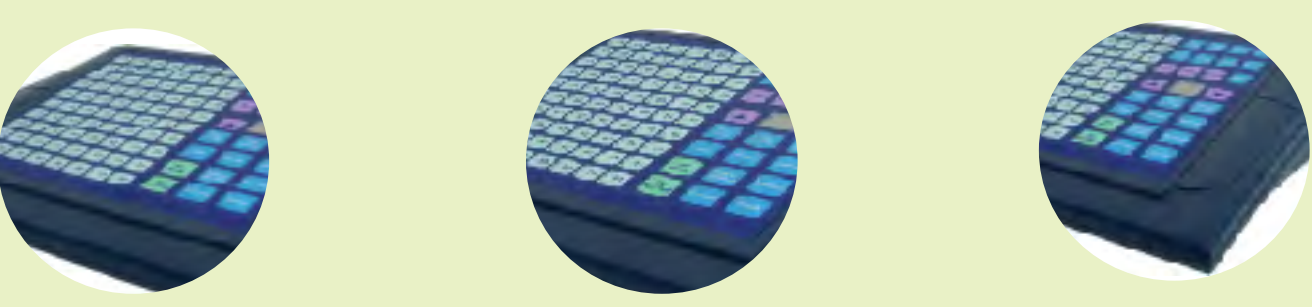

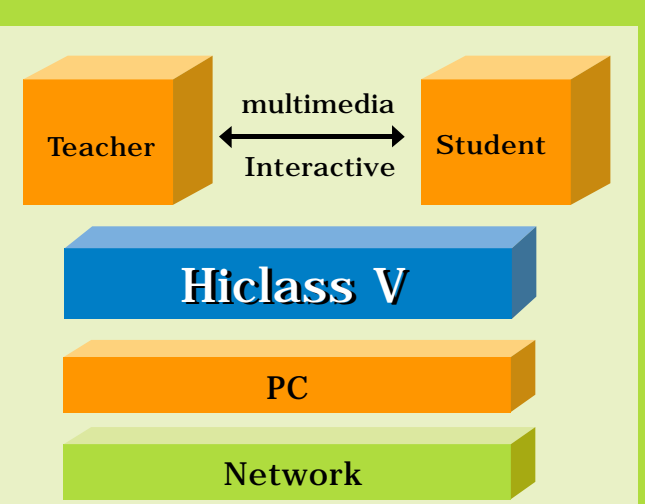

Hiclass V is the Plateform for interactive learning and teaching with multimedia

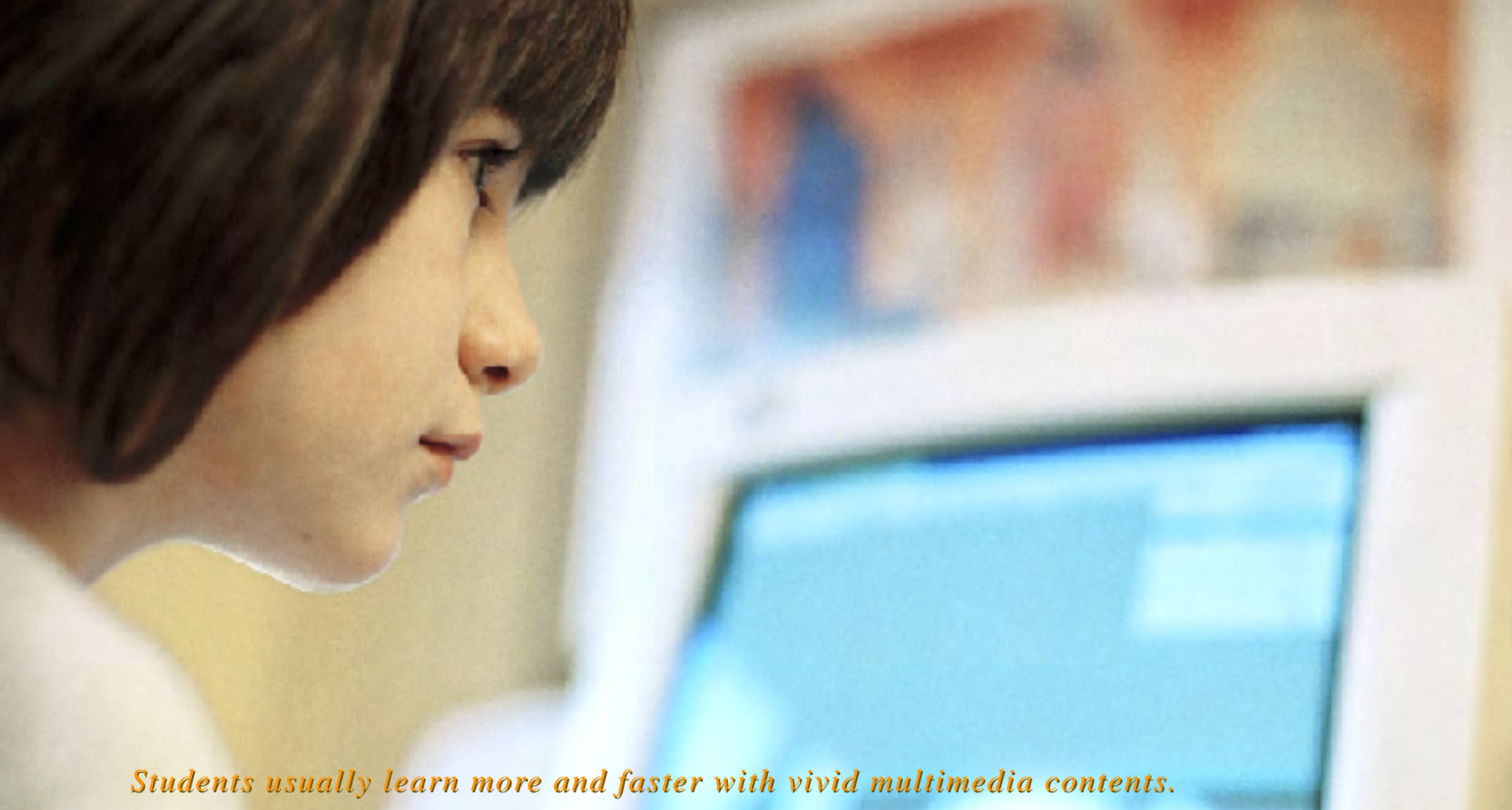

# **HiClass V System Structure**

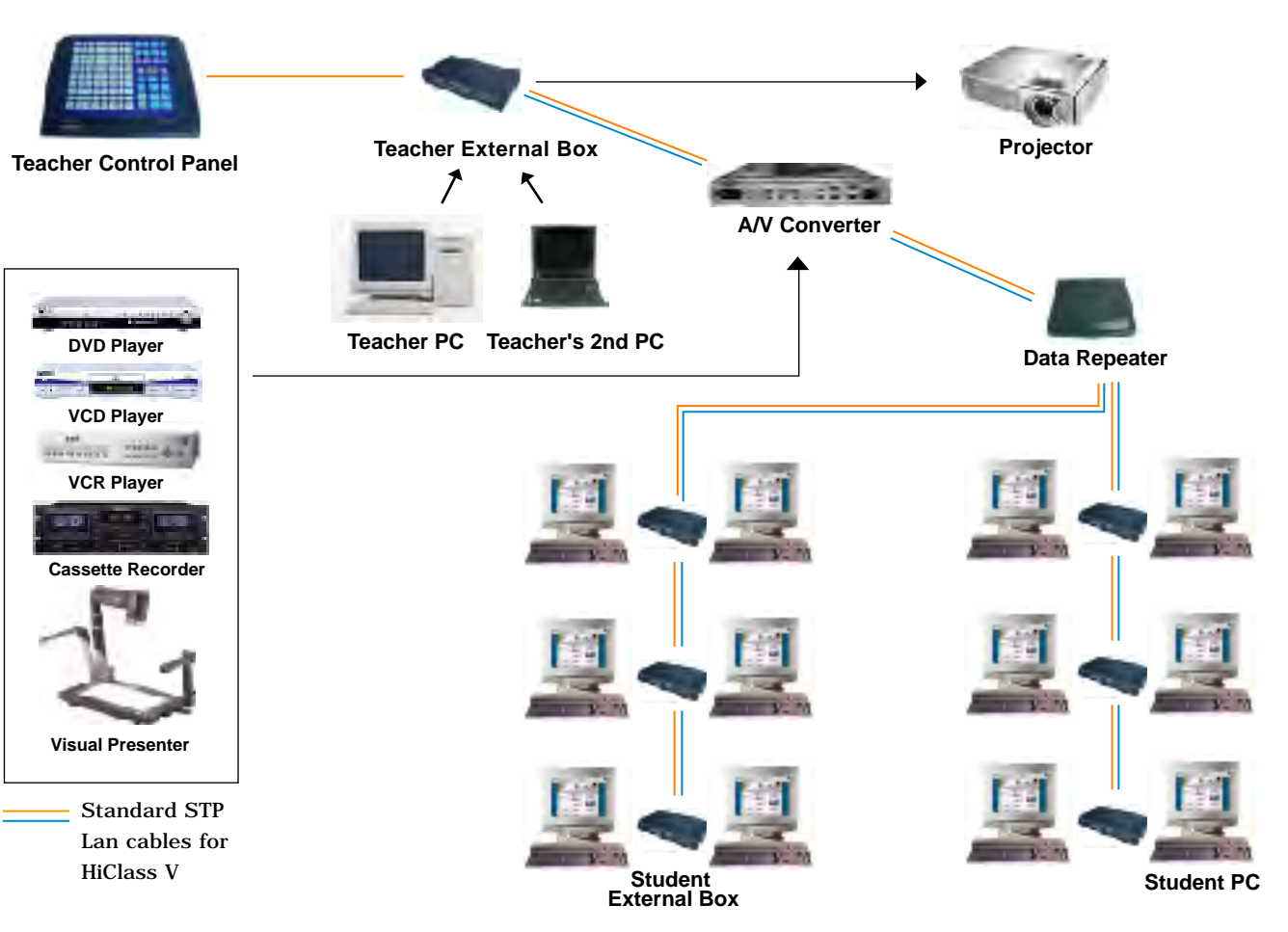

*Broadcast Observe Observe Control Control Dialog Dialog Group Group Broadcast*